#### МИНИСТЕРСТВО ПРОСВЕЩЕНИЯ РОССИЙСКОЙ ФЕДЕРАЦИИ

Министерство образования Тульской области

МО город Алексин

МБОУ "Сеневская ООШ №21"

**PACCMOTPEHO** методическим объединением учителей Виноградова С.И.

СОГЛАСОВАНО заместитель директора по УВР<br>| *Loke LCC -* Косарева Т.Ю.

Протокол №1 от "29" августа 2022 г.

**УТВЕРЖДЕНО** директор Бобырева И.В. Þ

Приказ №171/1 от "29" августа2022 г.

Протокол №1 от "29" августа2022 г.

> Рабочая программа курса внеурочной деятельности «Мой друг компьютер»

для 1-4 класса начального общего образования

на 2022-2023 учебный год.

Составитель: Виноградова Светлана Ивановна учитель начальных классов

Сенево 2022

# **ПОЯСНИТЕЛЬНАЯ ЗАПИСКА**

#### **Программа имеет научно-техническую направленность.**

С каждым годом информационные технологии играют всѐ большую роль в современном обществе. Компьютерная грамотность становится, так же необходима человеку, как и грамотность обычная: умение читать, писать, считать. Именно поэтому она выходит на первое место среди других предметных областей. В наше время знание персонального компьютера требуется в любой профессии от секретаря до инженера, а значит, они необходимы практически каждому человеку. Знание основных принципов работы на ПК не только повышает интеллектуальный уровень учащихся, но и стимулирует их к дальнейшему самостоятельному изучению не только информатики, но и физико-математических дисциплин.

В наши дни возможности компьютера очень велики и продолжают возрастать, поэтому вместе с таким прогрессом в области компьютеризации изменяется и отношение к компьютерной техники в целом.

Сейчас компьютерная техника дает возможность учащимся реализовать свои безграничные возможности, проявить свой индивидуальный художественный вкус, помочь им утвердиться в жизни через самореализацию личности.

**Актуальность программы** состоит в том, что она готовит школьников к программно-технической деятельности и позволяет более уверенно чувствовать себя при поступлении в высшие учебные заведения. Если некоторые вопросы интересуют воспитанников больше других, то по этим разделам проводятся дополнительные индивидуальные занятия. Программой предусмотрено индивидуальное творчество воспитанников в наиболее интересном для них направлении.

**Особенностью программы** является ее модульность и вариативность.

Данная программа актуальна для каждого, кто не имеет базовых навыков работы на ПК. Программа может применяться для факультативного (ускоренного) закрепления знаний последующих годов обучения. Уровень новизны данной программы наиболее высокий, т. к. развитие ПК происходит безостановочно, а в программе могут быть задействованы любые новые пакеты и версии ОС.

Этот курс призван обеспечить базовые знания учащихся, т.е. сформировать представления о сущности информации и информационных процессов, развить алгоритмическое мышление, создать условия для самореализации личности учащегося являющееся необходимой частью научного взгляда на мир, познакомить учащихся с современными информационными технологиями.

Данная программа предусматривает знакомство учащихся с основными офисными программами, такими как Microsoft Word, Microsoft Excel, Microsoft PowerPoint которые смогут помочь учащимся в дальнейшем обучении в других образовательных учреждениях.

**Цель программы:** освоение обучающимися основных понятий современной информатики, формировании у них навыков алгоритмического мышления, понимания компьютера как современного средства обработки информации.

# **Задачи программы:**

*Обучающие:*

- систематизировать подходы к изучению предмета;
- адаптировать знания детей в части возможности перенесения в компьютерную среду.
- сформировать логические связи с другими предметами, входящими в курс среднего образования.
- сформировать у учащихся единую систему понятий, связанных с созданием, получением, обработкой, интерпретацией и хранением информации;
- показать основные приемы эффективного использования информационных технологий;
- сформировать представления об информации как сведениях об окружающем мире, общее представление об информационных процессах.
- формировать правильное позиционирование компьютера как помощника в учебной и учебно-игровой деятельности.
- обеспечить положительную мотивацию для дальнейшего изучения предмета Информатика.
- обучить основным принципам работы на ПК;
- обучить работе в ОС MS Windows;
- обучить работе в базовых программах MS Windows;
- обучить работе в основных офисных пакетах;
- научить пользоваться наиболее распространенными прикладными пакетами.

*Развивающие:*

- развивать у детей элементы технического мышления, изобретательность, творческой инициативы;
- создать условия для саморазвития и самореализации детей. *Воспитательные:*
- формировать чувства коллективизма, взаимопомощи;
- воспитывать волю, чувство самоконтроля.

Данная программа является *модифицированной*, в основу данной программы положена примерная (типовая) программа, которая изменена с учетом особенностей образовательного учреждения, возраста и уровня подготовки обучающихся, режима и временных параметров осуществления

деятельности, нестандартности индивидуальных результатов обучения и воспитания.

**Срок реализации** образовательного процесса составляет 1 год. Возраст воспитанников – от 9 до 11 лет.

Набор детей в объединение свободный. Программа рассчитана на 1 год обучения. Количество детей в группе 15 человек. Занятия проводятся один раз в неделю по 1 часу (32 часа в год) в форме теоретических и практических занятий с применением компьютерной техники.

**Ожидаемые результаты**

# *К концу учебного года учащийся*

- *должны знать:*
- технику безопасности при работе с компьютером;
- для чего нужен компьютер;
- основные и дополнительные устройства компьютера;
- внутренние устройства системного блока;
- основные виды информации;
- основные возможности текстовых редакторов;
- основные возможности графических редакторов;
- возможности мультимедийных технологий.

# *должны уметь:*

- организовать рабочее место;
- самостоятельно включать и выключать компьютер;
- управлять компьютером с помощью мыши и клавиатуры;
- запускать и закрывать программы;
- работать с файлами (создавать, копировать, переименовывать, удалять);
- применять текстовый редактор для набора, редактирования и форматирования текстов;
- применять графический редактор для создания и редактирования изображений;
- создавать презентации.

# **УЧЕБНЫЙ ПЛАН**

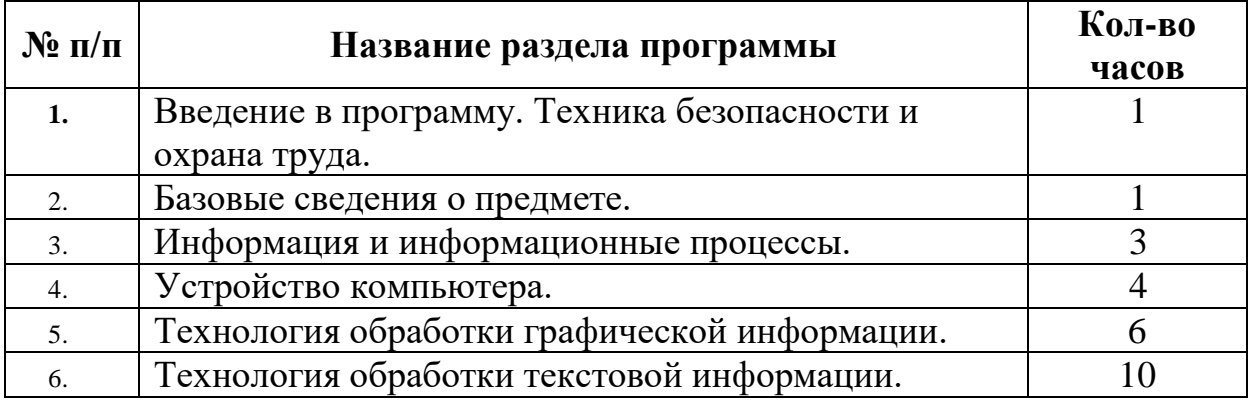

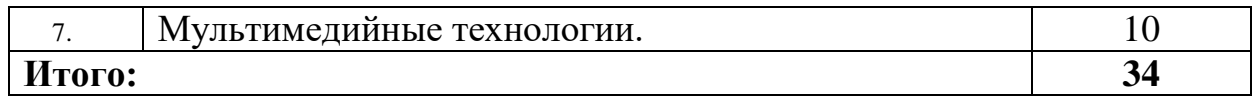

# **Учебно-тематический план**

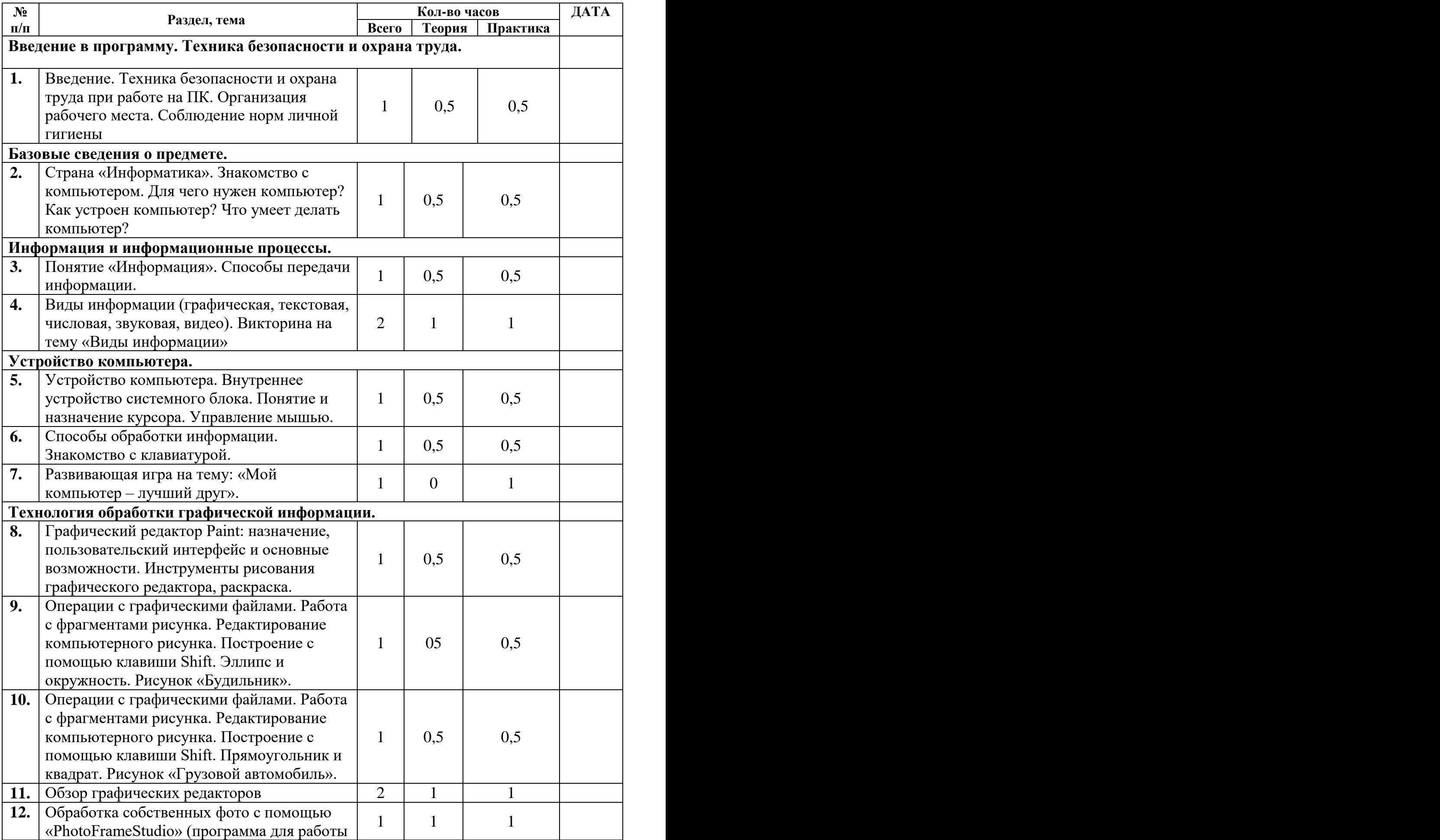

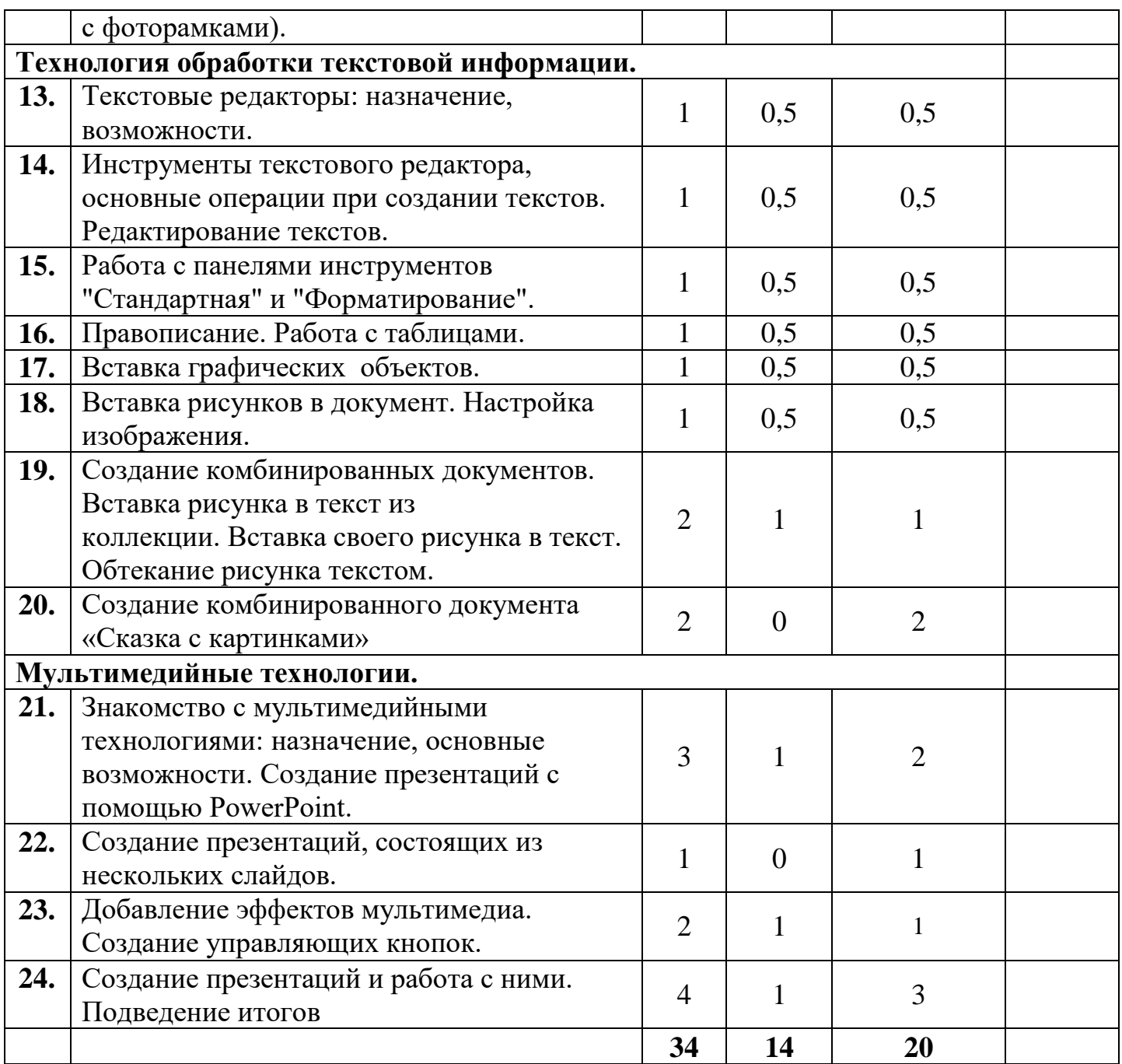

**Содержание программы**

# Введение в программу. Техника безопасности и охрана труда

Подбор группы. Техника безопасности и охрана труда при работе на ПК. Организация рабочего места. Соблюдение норм личной гигиены.

# Базовые сведения о предмете

Страна «Информатика». Предмет «Информатика». История создания ЭВМ. Знакомство с компьютером. Для чего нужен компьютер? Что умеет делать компьютер?

# Информация и информационные процессы

Информация. Основные виды информации. Основные информационные процессы: хранение, передача и обработка информации. Измерение информации. Кодирование и раскодирование информации. Способы обработки информации при помощи компьютера.

Понятие и назначение курсора. Управление мышью. Знакомство с клавиатурой.

### Устройство компьютера

Основные устройства компьютера. Управление мышью. Монитор. Виды мониторов. Клавиатура. Основные группы клавиш на клавиатуре. Дополнительные устройства компьютера. Принтер и его виды. Внутреннее устройство системного блока.

#### Технология обработки графической информации

Графический редактор: назначение, пользовательский интерфейс и основные возможности. Способы хранения графической информации и форматы графических файлов. Графические объекты и операции над ними. Меню. Пиктограммы. Панели инструментов. Построение графических примитивов: прямоугольник, эллипс, линия, замкнутые области. Изменение толщины контурных линий. Выбор цветов. Заливка и закраска. Ластики. Запись изображений на диск и считывание. Печать графических изображений.

#### Технология обработки текстовой информации

Понятие текста и его обработки. Открытие, закрытие окна текстового редактора. Сохранение документа. Программы для создания текстовых документов их назначение и сравнительный анализ. Редактирование и форматирование текста. Работа с таблицами. Включение и выключение панелей инструментов. Гипертекст. Вставка номеров страниц и колонтитулов. Маркированные и нумерованные списки. Печать в несколько колонок. Импорт графики в текст.

#### Мультимедийные технологии

Способы представления документов, объединяющих объекты различных типов (текстовые, числовые, графические, звуковые, видео). Программа для создания презентаций PowerPoint. Ввод текста и картинок. Использование готовых тем. Вставка и удаление слайдов. Анимация элементов слайда. Настройка презентации и варианты еѐ сохранения. Запуск презентаций.

# **Методическое обеспечение программы**

#### **Особенности учебной методики работы с детьми.**

Построение занятий предполагается на основе педагогических технологий активизации деятельности учащихся путем создания проблемных ситуаций, использования учебных и ролевых игр, разноуровневого и развивающего обучения, индивидуальных и групповых способов обучения.

#### **Формы обучения.**

Основной формой обучения по данной программе является учебнопрактическая деятельность обучающихся. Приоритетными методами её организации служат практические, поисково-творческие работы. Все виды практической деятельности в программе направлены на освоение различных технологий работы с информацией и компьютером как инструментом обработки информации.

На каждом этапе обучения курса «Компьютерная грамотность» выбирается такой объект или тема работы для обучающихся, который позволяет обеспечивать охват всей совокупности рекомендуемых в программе практических умений и навыков. При этом учитывается посильность выполнения работы для обучающихся соответствующего возраста, его общественная и личностная ценность, возможность выполнения работы при имеющейся материально-технической базе обучения. Большое внимание обращается на обеспечение безопасности труда обучающихся при выполнении различных работ, в том числе по соблюдению правил электробезопасности. Личностно-ориентированный характер обеспечивается посредством предоставления учащимся в процессе освоения программы возможности выбора личностно или общественно значимых объектов труда. При этом обучение осуществляется на объектах различной сложности и трудоѐмкости, согласуя их с возрастными особенностями обучающихся и уровнем их общего образования, возможностями выполнения правил безопасного труда и требований охраны здоровья детей.

# **Формы работы.**

Программа предусматривает использование следующих форм работы:

- фронтальной подача учебного материала всему коллективу учеников
- индивидуальной самостоятельная работа обучающихся с оказанием учителем помощи учащимся при возникновении затруднения, не уменьшая активности учеников и содействуя выработки навыков самостоятельной работы.
- групповой когда учащимся предоставляется возможность самостоятельно построить свою деятельность на основе принципа взаимозаменяемости, ощутить помощь со стороны друг друга, учесть возможности каждого на конкретном этапе деятельности. Всё это способствует более быстрому и качественному выполнению задания. Особым приѐмом при организации групповой формы работы является ориентирование учеников на создание так называемых минигрупп или подгрупп с учѐтом их возраста и опыта работы.

# **Примерная структура занятия:**

- 1. Организационный момент (1-2 мин)
- 2. Разминка: короткие логические, математические задачи и задачи на развитие внимания (6-8 мин)
- 3. Разбор нового материала. Выполнение письменных заданий (8-10 мин )
- 4. Физкультминутка (1-2 мин)
- 5. Работа за компьютером (10-15 мин)
- 6. Подведение итогов занятия (3 мин)

# **Перечень средств, необходимых для реализации программы**

# **Аппаратные средства**

- **Компьютер** универсальное устройство обработки информации; основная конфигурация современного компьютера обеспечивает учащемуся мультимедиа-возможности: видео-изображение, качественный стереозвук в наушниках, речевой ввод с микрофона и др.
- **Проектор**, подсоединяемый к компьютеру, видеомагнитофону, микроскопу и т. п.; технологический элемент новой грамотности – радикально повышает: уровень наглядности в работе учителя, возможность для учащихся представлять результаты своей работы всему классу, эффективность организационных и административных выступлений.
- **Принтер** позволяет фиксировать на бумаге информацию, найденную и созданную учащимися или учителем. Для многих школьных применений необходим или желателен цветной принтер. В некоторых ситуациях очень желательно использование бумаги и изображения большого формата.
- **Телекоммуникационный блок, устройства**, обеспечивающие подключение к сети – дает доступ к российским и мировым информационным ресурсам, позволяет вести переписку с другими школами.
- **Устройства вывода звуковой информации** наушники для индивидуальной работы со звуковой информацией, громкоговорители с оконечным усилителем для озвучивания всего класса.
- **Устройства для ручного ввода текстовой информации и манипулирования экранными объектами** – клавиатура и мышь (и разнообразные устройства аналогичного назначения). Особую роль специальные модификации этих устройств играют для учащихся с проблемами двигательного характера, например, с ДЦП.
- **Устройства создания графической информации** (графический планшет) – используются для создания и редактирования графических объектов, ввода рукописного текста и преобразования его в текстовый формат.
- **Устройства для создания музыкальной информации** (музыкальные клавиатуры, вместе с соответствующим программным обеспечением) – позволяют учащимся создавать музыкальные мелодии, аранжировать их любым составом инструментов, слышать их исполнение, редактировать их.
- **Устройства для записи (ввода) визуальной и звуковой информации:** сканер; фотоаппарат; видеокамера; цифровой микроскоп; аудио и видео магнитофон – дают возможность непосредственно включать в учебный процесс информационные образы окружающего мира. В комплект с наушниками часто входит индивидуальный микрофон для ввода речи учащегося.

# **Программные средства**

- Операционная система.
- Файловый менеджер (в составе операционной системы или др.).
- Антивирусная программа.
- Программа-архиватор.
- Клавиатурный тренажер.
- Интегрированное офисное приложение, включающее текстовый редактор, растровый и векторный графические редакторы, программу разработки презентаций и электронные таблицы.
- Звуковой редактор.
- Простая система управления базами данных.
- Простая геоинформационная система.
- Система автоматизированного проектирования.
- Виртуальные компьютерные лаборатории.
- Программа-переводчик.
- Система оптического распознавания текста.
- Мультимедиа проигрыватель (входит в состав операционных систем или др.).
- Система программирования.
- Почтовый клиент (входит в состав операционных систем или др.).
- Браузер (входит в состав операционных систем или др.).
- Программа интерактивного общения
- Простой редактор Web-страниц

# **Электронные средства учебного назначения**

Компьютерную поддержку рекомендуется осуществлять в соответствии с планированием курса с помощью электронных средств учебного назначения, таких как:

- компьютерные азбуки и буквари для ознакомления с работой с текстом;
- клавиатурные тренажеры с регулируемой скоростью работы;
- компьютерные раскраски и геометрические конструкторы;
- компьютерные лабиринты для управления объектом;
- компьютерные мозаики;
- логические игры на компьютере;
- компьютерные энциклопедии, путешествия;
- компьютерные топологические схемы (например, района, метро),
- компьютерные учебники с иллюстрациями и компьютерные вычислительные игровые и алгоритмические среды;
- игры-кроссворды и азбуки на компьютере на иностранных языках;
- компьютерные среды управления исполнителем.

# **Средства курса:**

- Методическое пособие для учителей 1-4 классов «Первые шаги в мире информатики» (пакет педагогических программных средств «Страна Фантазия»)
- «Информатика» программа-тренажер для детей
- «Мир информатики. 1-2 год обучения»
- «Мир информатики. 3-4 год обучения»
- «Учимся думать». Сборник игр, развивающих навыки мышления.
- «Как решить проблему». Самоучитель для развития творческого мышления.
- «Компьютерная грамотность:звездная миссия»
- «Волшебные превращения. Основы дизайна»
- «Суперинтеллект». Головоломки для любозгательных
- «240 логических игр» и другие.